# **VLAADA CHVÁTIL** RT

# **REGELHEFT**

**Space Alert ist ein spielerischer Überlebenskampf für ein Team. Die Spieler schlüpfen in die Rolle einer Gruppe von Weltraumforschern, die durch den Hyperraum geschickt werden, um einen gefährlichen Sektor der Galaxis zu untersuchen.**

**Das Raumschiff kartografiert diesen Sektor automatisch innerhalb von 10 Minuten. Die Aufgabe der Crew ist es, das Schiff zu verteidigen, bis die Mission abgeschlossen ist. Hat sie Erfolg, bringt das Schiff wertvolle Daten zurück. Versagt sie … wird es Zeit, eine neue Crew zu trainieren.**

**Space Alert ist kein übliches Brettspiel. Die Spieler treten nicht gegeneinander an. Stattdessen arbeiten sie zusammen gegen die Herausforderung, die ihnen das Spiel stellt. Die Schwierigkeit dieser Herausforderung kann von den Spielern selbst festgelegt werden. Um die wirklich schwierigen Missionen erfolgreich abzuschließen, ist enges Teamwork nötig.**

Das Spiel enthält zwei Hefte – das Regelheft zu Space Alert und das Handbuch "So werden Sie Weltraumforscher in sieben Lektionen" **Sie sollten mit dem Handbuch beginnen.** Es ist so aufgebaut, dass es Ihnen erklärt, wie man spielt und spiegelt gleichzeitig die Spielatmosphäre wider. Wir haben diversen Spielergruppen Space Alert beigebracht und dieses Handbuch ist die Essenz dieser Erfahrungen. Das Material im Handbuch ist nach Komplexitätsgrad geordnet, sodass sich Anfänger auf die Grundkonzepte konzentrieren können, bevor sie die fortgeschritteneren Regeln erlernen müssen.

Dieses Regelheft ist dagegen eine kurze Vorstellung der Regeln, in genau der Reihenfolge angeordnet, wie sie im Spielverlauf vorkommen. Sobald das Handbuch einem das Spiel beigebracht hat, kann man bestimmte Regeln nach Bedarf in diesem Regelheft nachlesen. Erläuterungen zu den komplexeren Bedrohungskarten befinden sich im Anhang.

# **Wichtiger Hinweis**

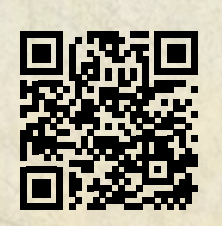

**Dieses Spiel wird mit einem Soundtrack gespielt, der eine wichtige Rolle im Spiel hat.** Er beschreibt verschiedene Spielereignisse und gibt das Timing der verschiedenen Spielphasen vor. Alle Soundtracks können Sie im mp3-Format hier (bzw. per Direktlink über den QR-Code) herunterladen: **https://cge.as/sa-soundtracks-de**

**Falls überhaupt keine Möglichkeit zum Abspielen der Soundtracks besteht, ernennen Sie einen Spieler zum Zeitnehmer. Laden sie von unserer** 

**Webseite https://cge.as/sar Szenariokarten herunter. Diese muss der Zeitnehmer zu den gegebenen Zeiten vorlesen. Der Zeitnehmer kann nicht mitspielen, stellt aber eine gute Rolle für jemanden dar, der das Spiel schon gut kennt und es anderen Spielern beibringt.**

# **1. AUFBAU**

**Die Standardregeln gelten für Spiele zu viert oder fünft.** Regeln für Spiele mit weniger Teilnehmern stehen in Kapitel 5.

Man wählt einen Schwierigkeitsgrad für normale Bedrohungen: niedriger (Karten mit weißem Symbol), höher (Karten mit gelbem Symbol) oder zufällig (beide Kartentypen gemischt). Man bereitet einen externen Bedrohungsstapel und einen internen Bedrohungsstapel in genau diesem Schwierigkeitsgrad vor.

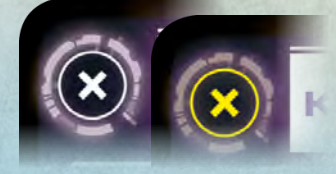

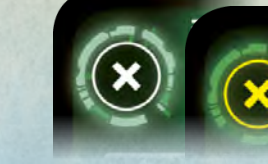

*Normale externe Bedrohungen. Normale interne Bedrohungen.*

Man wählt einen Schwierigkeitsgrad für ernsthafte Bedrohungen und bereitet einen ernsthaften externen und internen Bedrohungsstapel vor. Der Schwierigkeitsgrad für ernsthafte Bedrohungen darf ein anderer sein als der für normale Bedrohungen, in beiden Fällen sollten die internen und externen Bedrohungsstapel denselben Schwierigkeitsgrad aufweisen.

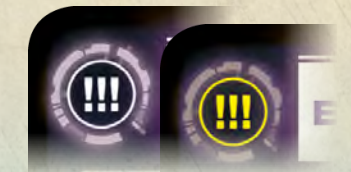

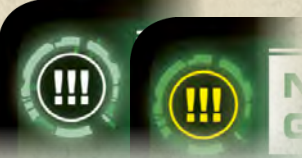

Man wählt die Farben. Die Spieler für die Rolle des Captains, Kommunikationsoffiziers und Sicherheitschefs werden gewählt. Ein Spieler kann auch mehrere Rollen übernehmen.

Den Raumschiffplan wird gemäß der Illustration vorbereitet.

Man wählt einen Soundtrack aus. Für ein "richtiges" Spiel (eine Mission) wählt man einen der acht Missionstracks aus Die Soundtracks für die Übungs-Simulationen und Missionen können hier heruntergeladen werden: https://cge.as/sar.

*Ernsthafte externe Bedrohungen. Ernsthafte interne Bedrohungen.*

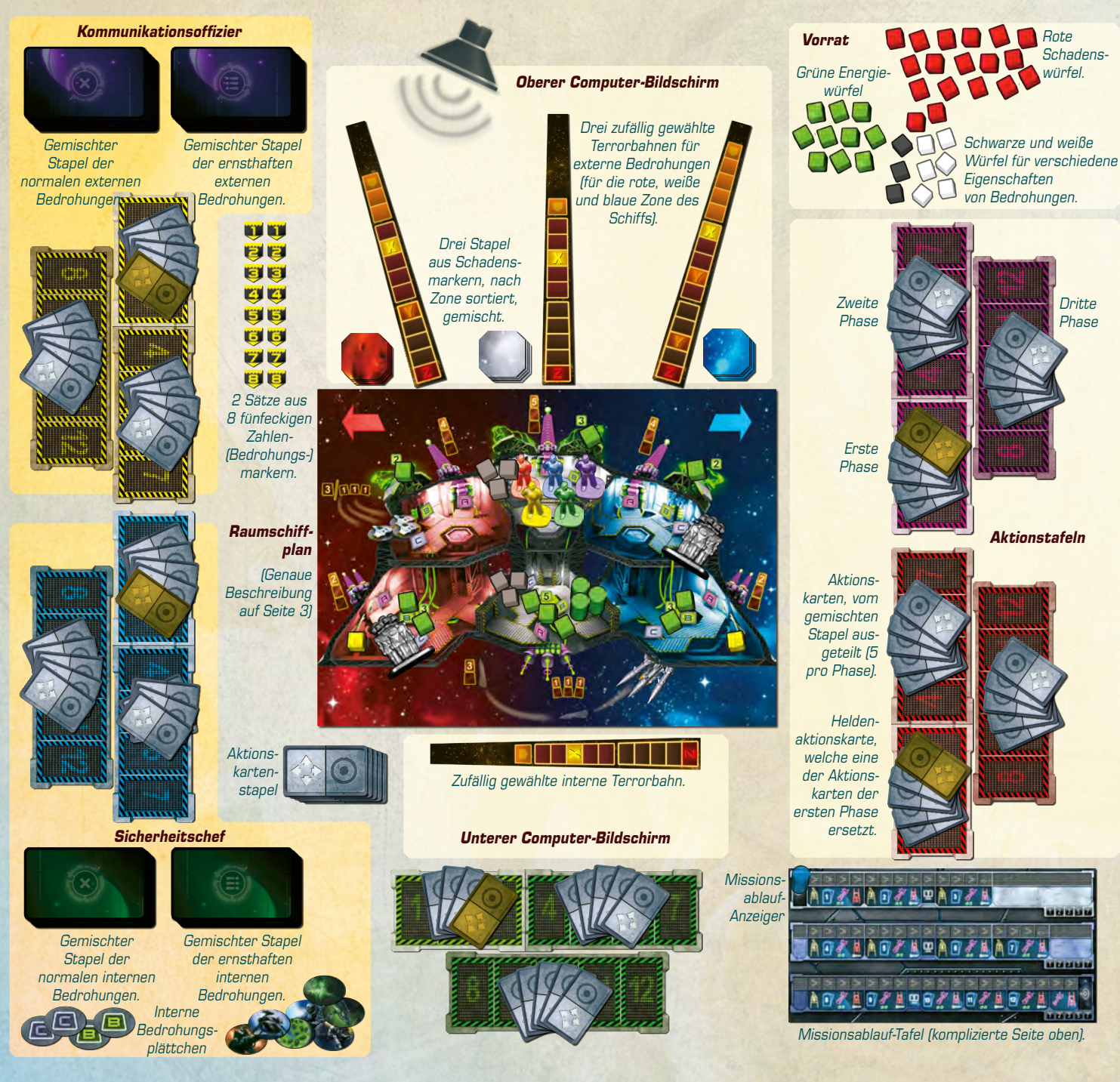

**2. AKTIONSRU** 

Man startet den Soundtrack oder beginnt die Szenariokarte vorzulesen.

Man nimmt seine 5 Karten der ersten Phase auf. Man darf seine Karten den anderen Spielern nicht zeigen, aber darüber sprechen. Man plant seine Aktionen für die erste Phase, indem man seine Karten verdeckt auf die Felder 1–3 seiner Aktionstafel legt.

# *Aktionskarte*

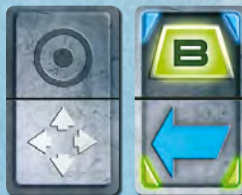

*Aktivierungshälfte: Aktiviert ein System oder gibt einen Befehl an einen Battlebot-Trupp.*

*Bewegungshälfte: links, rechts oder Wechsel des Decks.*

Man kann seine Karte mit einer beliebigen Hälfte nach oben auslegen. Anhand der Rückseite der Karte ist für jeden ersichtlich, ob die Aktivierungs- oder die Bewegungshälfte nach oben zeigt. Die eigene Aktion in diesem Zug ist durch die nach oben zeigende Hälfte festgelegt. Die untere Hälfte hat keine Auswirkung. Liegt keine Karte auf einem Feld, hat man keine Aktion in diesem Zug.

Beim Planen von Aktionen darf man während der ersten Phase die ausgelegten Karten so lange austauschen oder andere auslegen, bis man (bzw. der Computer) die Phase beendet. Man beendet die erste Phase, indem man die Karten der zweiten Phase nimmt und sie zu den übrig gebliebenen Karten der ersten Phase auf die Hand nimmt.

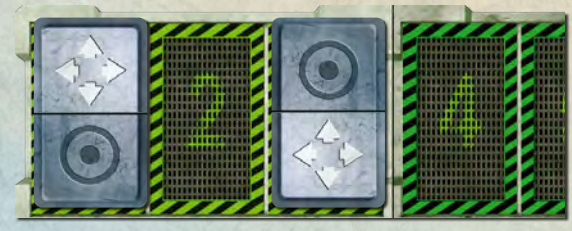

*Geplante Aktionen: eine Bewegung in Zug 1, nichts in Zug 2, eine Aktivierung in Zug 3.*

Sobald man die Karten der zweiten Phase aufnimmt, plant man die Züge 4–7. Man kann sich seine ausliegenden Karten der ersten Phase zwar noch ansehen, sie aber nicht mehr verändern.

Man darf seine Aktionen der zweiten Phase so lange planen, bis man seine Karten der dritten Phase aufnimmt (bzw. der Computer die zweite Phase beendet). Damit beginnt die dritte Phase, während der man seine Aktionen 8–12 plant, was man bis zum Ende der Aktionsrunde machen darf.

Heldenaktionen besitzen ebenfalls eine Bewegungs- und eine Aktivierungshälfte. Sie werden auf dieselbe Weise gespielt.

In der Aktionsrunde darf man Spielplan, -tafeln und -materialien benutzen, um seine Planungen zu visualisieren, jedoch sind für das Spiel lediglich die mit den Karten geplanten Aktionen der Spieler von Bedeutung.

# **2.1 COMPUTERANSAGEN**

*Alarm. Feindliche Aktivität geortet. Bitte mit erster Phase beginnen.*

Damit wird der Beginn der Aktionsrunde angezeigt.

# *Zeit T+ 1 (2, 3, etc.). Bedrohung (ernsthafte Bedrohung) in Zone Rot (Weiß, Blau). Wiederhole …*

Der Kommunikationsoffizier zieht die oberste Karte des normalen (oder ernsthaften) externen Bedrohungsstapels, legt sie offen neben die Terrorbahn, die zur angegebenen Zone gehört und legt einen fünfeckigen Marker mit der zur angesagten Zeit passenden Zahl auf die Karte.

# *Zeit T+1 (2, 3, etc.). Interne Bedrohung (ernsthafte interne Bedrohung). Wiederhole …*

Der Sicherheitschef zieht die oberste Karte des normalen (oder ernsthaften) internen Bedrohungsstapels, legt sie offen neben die interne Terrorbahn und legt. einen fünfeckigen Marker mit der zur angesagten Zeit passenden Zahl auf die Karte.

# *Unbestätigter Bericht: ...*

Die Ansage, die auf diese Worte folgt, gilt nur für das Spiel zu fünft. Bei weniger Spielern ignoriert man sie.

### *Eingehende Daten. Wiederhole …*

Jeder Spieler darf eine Karte vom Aktionskartenstapel ziehen.

# *Datenübertragung. Wiederhole. Datenübertragung in 5, 4, 3, 2, 1 <piep>. Datenübertragung abgeschlossen.*

Jeder Spieler darf eine Karte an einen beliebigen anderen Spieler geben. Die Karte

muss noch vor dem Piepton von Hand zu Hand gegangen sein. Heldenaktionen dürfen nicht übergeben werden.

# **Kommunikationssystem ausgefallen ...**

### **… Kommunikationssystem wiederhergestellt.**

Zwischen diesen beiden Ansagen dürfen die Spieler nicht mehr miteinander kommunizieren.

**Erste (zweite) Phase endet in einer Minute.**

**Erste (zweite) Phase endet in zwanzig Sekunden.**

# **Erste (zweite) Phase endet in 5, 4, 3, 2, 1. Erste (zweite) Phase beendet. Bitte mit Phase zwei (drei) beginnen.**

Wird das Ende einer Phase angesagt, darf man nicht mehr länger Aktionen für diese Phase planen. Man nimmt seine Karten für die neue Phase auf (falls man das nicht bereits getan hat) und beginnt mit ihrer Planung.

Man kann die Phase, an der man gerade plant, auch beenden und mit der nächsten beginnen, noch bevor diese Ansage erfolgt, und das auch völlig unabhängig von den anderen Spielern.

# **Operation endet in einer Minute.**

**Operation endet in zwanzig Sekunden.**

# **Operation endet in 5, 4, 3, 2, 1. Mission abgeschlossen. Hyperraumsprung.**

Dies beendet die Aktionsrunde. Nach der Ansage, welche die zweite Phase beendet, können die Spieler jederzeit beschließen die Aktionsrunde vorzeitig zu beenden.

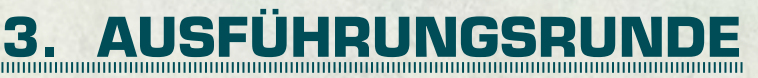

Die Spielmaterialien kommen wieder an ihre Ausgangspositionen.

Man kann die Szenariokarte benutzen, um zu überprüfen, ob der Kommunikationsoffizier und der Sicherheitschef die Bedrohungskarten den richtigen Terrorbahnen und Zahlen zugeordnet haben. Man korrigiert jegliche

Fehler und fügt alle möglicherweise fehlenden Bedrohungen hinzu.

Man bewegt den Missionsablauf-Anzeiger über die Missionsablauf-Tafel und behandelt die angezeigten Schritte.

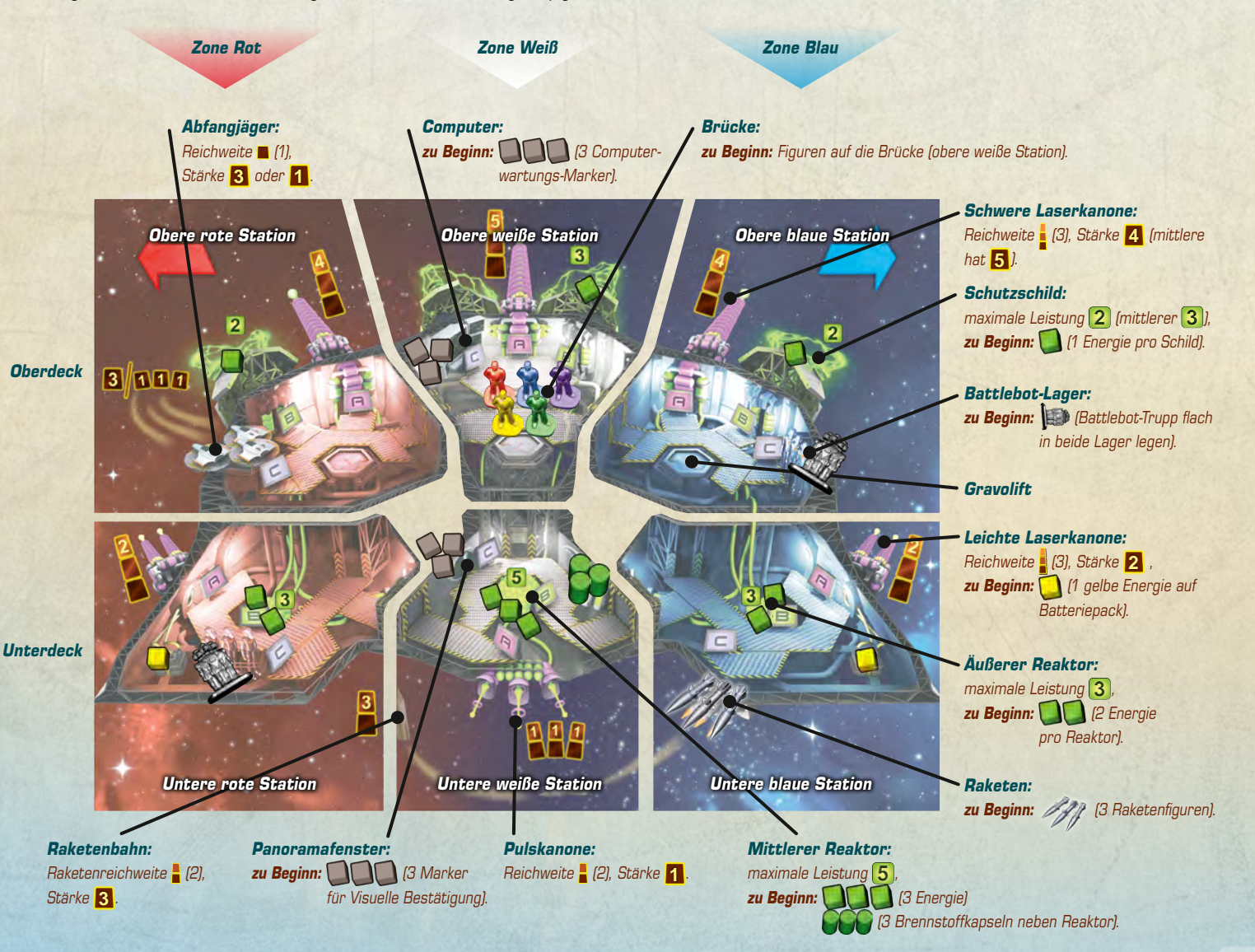

# **3.1 BEDROHUNG ERSCHEINT**

Falls es eine Bedrohungskarte mit dieser Zahl gibt, legt man einen zweiten Marker mit derselben Zahl auf das erste Feld der Terrorbahn dieser Bedrohung.

Bei einer externen Bedrohung gibt dieser Marker deren Position an. Bei einer internen Bedrohung gibt der Marker deren Fortschritt an.

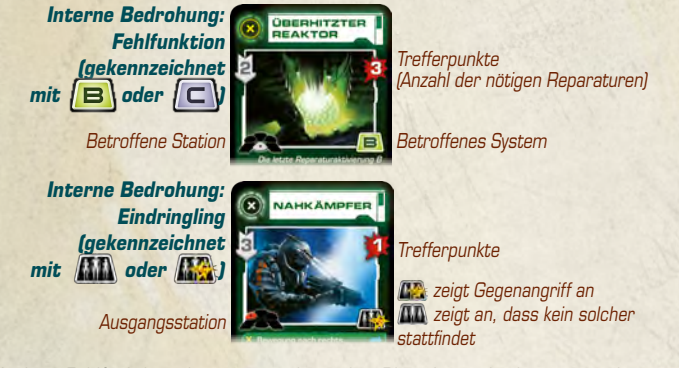

Bei einer Fehlfunktion nimmt man ein ovales Plättchen mit dem angegebenen Buchstaben und benutzt dieses, um das betroffene System der angegebenen Station(en) abzudecken.

Bei einem Eindringling nimmt man das ovale Plättchen mit der Abbildung des Eindringlings und legt es auf die angegebene Ausgangsstation.

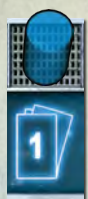

# **3.2 SPIELERAKTIONEN**

Die Spieler decken ihre Aktionen für diesen Zug auf (jede Karte sollte von links nach rechts umgedreht werden, damit die obere Hälfte in gleicher Ausrichtung liegen bleibt). Die Spieler handeln der Reihe nach im Uhrzeigersinn, beginnend beim Captain.

Stellt ein Spieler fest, dass er eine Karte falsch ausgelegt hat, entweder, weil die falsche Seite oben liegt oder er blaue und rote Pfeile

verwechselt hat, darf er sagen, "Hoppla! Ich bin gestolpert." Er führt dann die Aktion aus, die er eigentlich spielen wollte, anstelle derjenigen, die auf der falsch gespielten Karte abgebildet ist, allerdings wird seine Aktion im nächsten Zug verzögert.

**Eine verzögerte Aktion bedeutet:** Die Karte, mit der dieser Zug geplant wurde (falls überhaupt eine ausliegt), wird um einen Zug weiter nach hinten geschoben. Sollte dort ebenfalls eine Karte liegen, wird auch diese um einen Zug weiter geschoben, und so weiter, bis eine Karte auf ein freies Feld geschoben wird oder man seine letzte Aktion erreicht hat. Sollte auch die Aktion des letzten Zuges bewegt werden müssen, wird sie von der Aktionstafel entfernt und man darf sie nicht mehr ausführen.

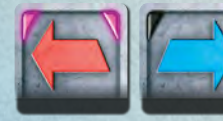

**Rote und blaue Pfeile** – Man bewegt seine Figur in die angegebene Richtung durch die Tür und in die angrenzende Station. Man kann damit nicht das Deck wechseln. Sollte sich die Figur bereits in der Zone dieser Farbe befinden, bewegt sie sich nicht.

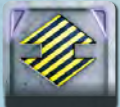

**Gravolift-Bewegung** – Man bewegt seine Figur in die angrenzende Station des anderen Decks. Sie wechselt jedoch nicht die Zone.

Falls der Gravolift zwischen diesen Stationen beschädigt ist oder ihn ein anderer Spieler gerade benutzt, der zuvor in diesem Zug an der Reihe war, darf ein Spieler seine Bewegung trotzdem

ausführen, aber die Aktion seines nächsten Zuges wird verzögert.

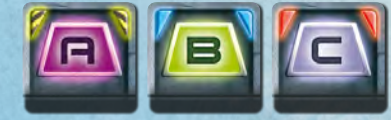

**Systemaktivierung oder -reparatur** – Man aktiviert oder repariert das angegebene System der Station, in der sich die eigene Figur befindet.

Hat das System eine Fehlfunktion (erkennbar durch das ovale Plättchen), gilt diese Aktivierung als Reparatur. Man legt einen roten Würfel auf die Karte der Fehlfunktion. Sollte die Karte damit mindestens so viele rote Würfel tragen, wie Trefferpunkte auf ihr angegeben sind, ist die Fehlfunktion repariert. In diesem Fall bekommt der Captain die Karte und ihr Marker wird von der internen Terrorbahn entfernt; außerdem nimmt man das (oder die) Plättchen der Fehlfunktion vom Raumschiffplan herunter.

Konnte die Fehlfunktion nicht repariert werden (weil sie ihre Z-Aktion ausgeführt hat – siehe unten), hat die Aktivierung des Spielers keine Auswirkung.

Sollte das System von mehreren Fehlfunktionen betroffen sein, gilt die Reparaturaktivierung für die reparierbare Fehlfunktion mit dem Marker, der die niedrigste Zahl trägt (selbst, wenn das System auch noch von einer irreparablen Fehlfunktion betroffen sein sollte). Das ovale Plättchen wird erst entfernt, wenn alle Fehlfunktionen, die das System betreffen, repariert werden konnten.

Ist das System funktionsfähig (kein ovales Plättchen), gilt diese Karte als Aktivierung des Systems. Aktivierung **FA** feuert die Waffe an dieser Station

ab. Aktivierung  $\boxed{\blacksquare}$  ist eine Energieübertragung. Aktivierung  $\boxed{\blacksquare}$  hat eine stationsabhängige Bedeutung.

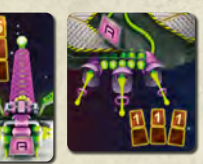

**Eine schwere Laser- oder die Pulskanone abfeuern**  – Man nimmt einen grünen Würfel vom Reaktor derselben Zone und legt ihn auf die Waffe, die man abfeuert, um deren Aktivierung anzuzeigen. Hat der Reaktor keine Würfel mehr oder liegt bereits ein Würfel auf der Waffe, hat diese Aktivierung keine Auswirkung.

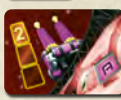

**Eine leichte Laserkanone abfeuern – Man nimmt den gelben** Würfel vom Batteriepack unterhalb der Kanone und legt ihn auf die Kanone, um deren Aktivierung anzuzeigen. Wurde das in diesem Zug bereits getan, hat diese Aktivierung keine Auswirkung.

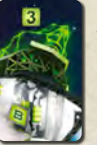

**Energie zu einem Schild übertragen** – Man legt so viele grüne Würfel vom Reaktor derselben Zone auf den Schild, bis dieser seine maximale Leistung erreicht hat. Gibt es nicht genug grüne Würfel, um ihn aufzufüllen, bewegt man alle, die verfügbar sind.

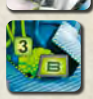

**Energie zu einem äußeren Reaktor übertragen – Man legt auf den** seitlichen Reaktor so viele grüne Würfel vom mittleren Reaktor, bis der seitliche Reaktor seine maximale Leistung erreicht hat. Gibt es nicht genug grüne Würfel, um ihn aufzufüllen, bewegt man alle, die verfügbar sind.

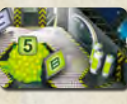

**Brennstoff des mittleren Reaktors auffüllen** – Man legt eine Brennstoffkapsel vom mittleren Reaktor in den Vorrat. Man fügt dem mittleren Reaktor so viele grüne Würfel vom Vorrat hinzu, bis er seine maximale Leistung erreicht hat. Ist keine

Brennstoffkapsel mehr da, hat diese Aktivierung keine Auswirkung.

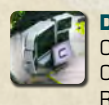

**Den Computer warten** – Man nimmt einen Würfel vom Computer auf der Brücke und legt ihn auf den Computerwartungs-Schritt der Missionsablauf-Tafel in die Reihe, die dem derzeitigen Spieler-Aktionsschritt entspricht.

Sollte sich dort bereits ein Würfel befinden, hat diese Aktivierung keine Auswirkung.

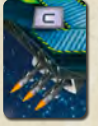

**Eine Rakete starten –** Man nimmt eine Raketenfigur von der Station und stellt sie auf das erste Feld der Raketenflugbahn. Falls in der Station keine Raketen mehr vorhanden sind oder dieses Feld bereits besetzt sein sollte, hat diese Aktivierung keine Auswirkung.

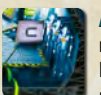

**Aktivierung oder Reaktivierung eines Battlebot-Trupps** – Falls man noch keinen Battlebot-Trupp mit sich führt, nimmt man die im Lager dieser Station liegende Battlebot-Figur und stellt sie aufrecht neben die eigene Spielfigur. Bis zum Ende des Spiels bewegt sich diese

Trupp-Figur zusammen mit der Spieler-Figur. Falls der Battlebot-Trupp in dieser Station bereits zuvor aktiviert wurde, hat diese Aktivierung keine Auswirkung.

Falls man einen Battlebot-Trupp mit sich führt, der handlungsunfähig ist (flach neben der eigenen Spielfigur liegt), stellt man die Battlebot-Figur aufrecht. Diese Battlebots sind wieder aktiviert.

Führt man einen aktivierten Battlebot-Trupp mit sich, hat diese Aktivierung keine Auswirkung.

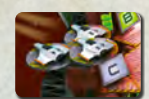

**Mit den Abfangjägern abheben** – Wenn man einen aktivierten Battlebot-Trupp mit sich führt, bewegt man seine Figur und den Trupp aus dem Schiff hinaus ins All. Falls man keinen Battlebot-Trupp mit sich führt, oder falls man einen handlungsunfähigen

Battlebot-Trupp mit sich führt, oder die Figur eines anderen Spielers bereits im All ist, hat diese Aktivierung keine Auswirkung.

Wenn man sich im All befindet, ist man an keiner Station und in keiner Zone. Bedrohungsaktionen und Auswirkungen, die für Bewusstlosigkeit oder für Verzögerungen sorgen, oder die Spieler an Bord des Schiffs in sonstiger Weise beeinflussen, gelten für den Spieler im All nicht. Selbst aus fehlender Computerwartung resultierende Verzögerungen haben keinen Einfluss auf ihn.

Die Abfangjäger greifen Bedrohungen in dem Zug an, in dem man abhebt.

**Angriff mit den Abfangjägern in Folgezügen:** Falls man einen Zug im All beginnt, ist die einzige erlaubte Aktion die Aktivierung  $\sqrt{10}$ . Aktivierung  $\sqrt{10}$  lässt einen im All verbleiben und leitet einen neuen Angriff der Abfangjäger ein. Falls man diese Aktivierung nicht spielt, kehrt man zusammen mit seinem Battlebot-Trupp an Bord des Schiffes in die rote obere Station zurück. Jede andere ausliegende Aktivierung oder Bewegung wird verzögert (sie wird einen Zug weitergeschoben, wodurch sich eine "Leer-Aktion" ergibt, welche die Rückkehr aus dem  $1 \cup 3 5 7$ All anzeigt).

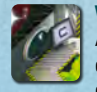

**Visuelle Bestätigung ausführen** – Am Ende des Spieler-Aktionsschrittes nimmt man einen Würfel vom Fenster und legt ihn auf das nummerierte Feld, das zur Phase und Anzahl der in diesem Zug an der Visuellen Bestätigung beteiligten Spieler passt.

Liegt bereits ein Würfel auf einem niedrigeren Zahlenfeld, nimmt man keinen neuen Würfel vom Raumschiffplan, sondern bewegt ihn auf die neue Zahl. Falls bereits ein Würfel auf dieser oder einer höheren Zahl liegt, hat die Visuelle Bestätigung keine Auswirkung.

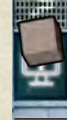

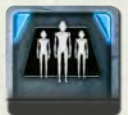

**Angriff mit einem Battlebot-Trupp** – Falls man einen aktiven Battlebot-Trupp in einer Station mit sich führt, greift der Trupp einen Eindringling in dieser Station an. Man legt einen roten Würfel auf die Karte des Eindringlings. Sollte die Eindringlings-Karte damit mindestens so viele rote Würfel tragen, wie Trefferpunkte auf ihr

angegeben sind, ist der Eindringling zerstört. Der Captain bekommt die Karte und der Zahlenmarker des Eindringlings wird von der internen Terrorbahn entfernt; außerdem nimmt man das ovale Plättchen des Eindringlings vom Raumschiffplan herunter.

Falls der Eindringling das **Symbol trägt**, unternimmt er einen Gegenangriff. Der Battlebot-Trupp des Spielers wird handlungsunfähig gemacht. Man legt die Trupp-Figur flach neben die Spielerfigur. Sie folgt weiterhin der Spielerfigur.

Falls es in der Station mehrere Eindringlinge gibt, greift der Battlebot-Trupp des Spielers denjenigen an, dessen Zahlenmarker die niedrigste Zahl trägt.

Falls man einen handlungsunfähigen Battlebot-Trupp mit sich führt, oder falls man keinen Battlebot-Trupp mit sich führt, oder es in der Station keinen Eindringling gibt, hat diese Aktivierung keine Auswirkung.

**Angriff mit den Abfangjägern** – Falls man einen aktiven Battlebot-Trupp im All mit sich führt, lässt diese Aktion einen im All verbleiben, wie weiter oben beschrieben.

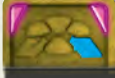

**Heldenhafte Bewegung** – Man bewegt seine Figur direkt zur angegebenen Station, egal, wie weit sie entfernt ist und ob defekte oder besetzte Gravolifts dazwischen liegen.

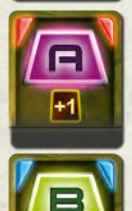

 $+1$ 

**Heldenhaftes Abfeuern** – Man feuert die Waffe an seiner Station gemäß den Regeln zur Ausführung von Aktivierung  $\sqrt{a}$  ab. In diesem Zug hat die Waffe 1 Extra-Stärke. Das gilt auch für die Pulskanone.

**Heldenhafte Energieübertragung** – Man überträgt Energie gemäß den Regeln zur Ausführung von Aktivierung **B**. Falls dabei mindestens ein Energiewürfel übertragen wird, legt man einen weiteren Energiewürfel aus dem Vorrat zum empfangenden Energiesystem. Das ermöglicht einem Reaktor oder Schild, seine maximale Leistung zu überschreiten. Es funktioniert sogar beim Brennstoff-Nachfüllen des mittleren Reaktors.

**Heldenhafte Reparatur** – Falls dies als Reparaturaktivierung genutzt wird, bekommt die Fehlfunktion 2 rote Würfel statt einem.

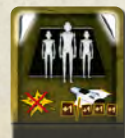

**Heldenhafter Battlebot-Angriff** – Battlebots greifen einen Eindringling gemäß den Regeln für Aktivierung **am Sollte der** Eindringling einen Gegenangriff ausführen (MM), werden die Battlebots nicht handlungsunfähig.

Im All greifen Abfangjäger gemäß den Regeln für Aktivierung an, allerdings mit 1 Extra-Stärke.

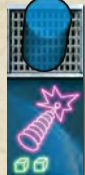

# **3.3 SCHADEN BERECHNEN**

In diesem Schritt werden Schäden an externen Bedrohungen berechnet. Die internen Bedrohungen hat man bereits im Spieler-Aktionsschritt behandelt. Nichts in diesem Abschnitt bezieht sich also auf interne Bedrohungen oder die interne Terrorbahn.

Alle Kanonen mit einem grünen oder gelben Würfel verursachen Schaden (eine Rakete, die in einem Zug abgefeuert wurde, verursacht im Folgezug Schaden). Abfangjäger verursachen Schaden, wenn sich ein Spieler

im All befindet (Abfangjäger greifen in dem Zug an, in dem sie durch Aktivierung  $\Gamma$  abheben, außerdem in allen Zügen, in denen sie durch Aktivierung  $\Gamma$  im All verbleiben).

Terrorbahnen sind in drei Entfernungsabschnitte unterteilt. Die fünf Felder, die am nächsten zum Schiff liegen, haben Entfernung 1. Die nächsten fünf Felder haben Entfernung 2. Der Rest der Terrorbahn liegt in Entfernung 3. Jede Waffe hat eine Reichweite (durch die neben sie gedruckten 1, 2 oder 3 Felder angegeben) und eine Stärke (gelbe Zahl).

Zunächst ermittelt man, welche Ziele von welchen Waffen anvisiert werden. Der Kartentext kann die Art, wie ein Ziel anvisiert wird, möglicherweise verändern. Hat eine Waffe keine anvisierbare Bedrohung in Reichweite, verursacht sie keinen Schaden.

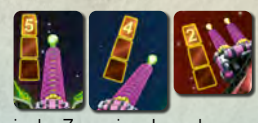

Eine schwere oder leichte Laserkanone visiert nur 1 Bedrohung in ihrer Zone an. Laserkanonen haben die Reichweite 3, also können sie eine Bedrohung in jeder Entfernung anvisieren. Gibt es mehrere Bedrohungen

in der Zone einer Laserkanone, visiert sie jene an, die dem Schiff am nächsten ist, also jene, deren Marker die kürzeste Entfernung zum Feld Z auf seiner Terrorbahn hat. Sollten sich mehrere Bedrohungen auf diesem nächsten Feld befinden, wird jene mit der niedrigsten Zahl anvisiert. Gibt es keine anvisierbare Bedrohung auf der Terrorbahn einer Zone, visieren die Laserkanonen dieser Zone auch nichts an.

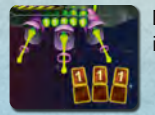

Die Pulskanone visiert sämtliche Bedrohungen in allen Zonen innerhalb ihrer Reichweite an, also in der Entfernung 1 oder 2.

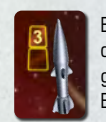

Eine Rakete visiert die Bedrohung auf einer beliebigen Terrorbahn an, die dem Schiff am nächsten ist. Befinden sich mehrere Bedrohnungen gleich weit vom Feld Z ihrer Terrorbahnen weg, visiert die Rakete die Bedrohung mit der niedrigsten Zahl an.

Raketen haben lediglich Reichweite 2. Gibt es kein anvisierbares Ziel in Entfernung 1 oder 2, kommt die Rakete in den Vorrat zurück, ohne Schaden zu verursachen.

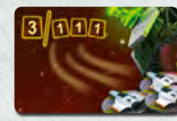

Abfangjäger greifen alle Bedrohungen innerhalb Reichweite an, haben aber nur eine Reichweite von 1. Gibt es nur eine Bedrohung in Reichweite 1, greifen die Abfangjäger sie mit Stärke 3 an. Gibt es mehrere Bedrohungen in Reichweite 1, greifen die Abfangjäger sie alle mit jeweils Stärke 1 an.

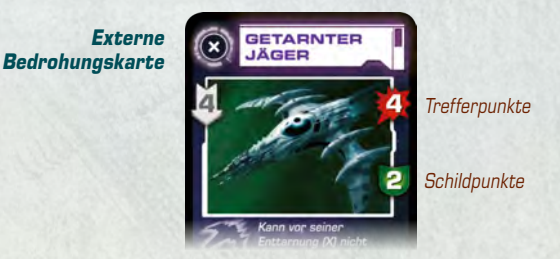

Bei jeder Bedrohung rechnet man die Schäden aller Waffen zusammen, welche die Bedrohung anvisiert haben. Von diesem Schaden zieht man die Schildpunkte der Bedrohung ab. Ist das Ergebnis Null oder weniger, trägt die Bedrohung keinen Schaden davon. Andernfalls legt man einen roten Würfel für jeden erlittenen Schadenspunkt auf die Bedrohungskarte.

Falls die Anzahl der Schadenswürfel auf der Bedrohungskarte mindestens so hoch ist wie die Zahl ihrer Trefferpunkte, haben die Spieler diese Bedrohung zerstört. Man gibt die Karte an den Captain und entfernt den Zahlenmarker dieser Bedrohung von der Terrorbahn. Überschüssiger Schaden wird keinesfalls anderen Bedrohungen angerechnet, nicht einmal, wenn er von mehreren Waffen herrührt. Das gesamte Anvisieren passiert immer, bevor eine Bedrohung entfernt wird.

Nachdem sämtliche Schäden berechnet worden sind, entfernt man alle grünen Würfel von den Kanonen und legt sie in den Vorrat. Falls vorhanden, entfernt man außerdem eine Rakete auf dem zweiten Feld der Raketenflugbahn und legt auch diese in den Vorrat. Man nimmt alle gelben Würfel von den leichten Laserkanonen und legt sie auf deren Batteriepacks zurück.

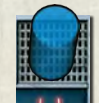

# **3.4 BEDROHUNGSAKTIONEN**

Bedrohungsmarker rücken in fester Reihenfolge vor, beginnend mit demjenigen, der die niedrigste Zahl trägt. Rückt ein Bedrohungsmarker vor, kann es sein, dass er eine oder mehrere Aktionen ausführt.

Nachdem alle Bedrohungsmarker vorgerückt sind, bewegt man eine auf dem ersten Feld der Raketenflugbahn liegende Rakete auf das zweite Feld.

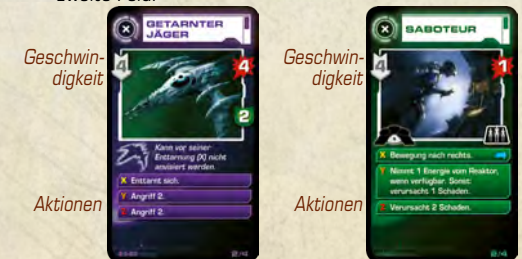

Ein Bedrohungsmarker rückt auf seiner Terrorbahn eine Anzahl von Feldern vor, die seiner Geschwindigkeit entspricht. Berührt er dabei ein Feld (= er landet darauf oder überquert es), das mit X, Y oder Z markiert ist, führt er sofort die angegebene Aktion aus. Sollte er gleich mehrere solcher Felder berühren, führt er sämtliche Aktionen nacheinander aus.

Kommt eine Bedrohung auf dem letzten Feld ihrer Terrorbahn an, führt sie ihre Z-Aktion aus und kann nicht mehr durch Spieleraktionen beeinflusst werden. Die Spieler haben diese Bedrohung "überlebt". Man übergibt die Bedrohungskarte an den Kommunikationsoffizier und entfernt den Zahlenmarker dieser Bedrohung von der Terrorbahn. Sie wird keine weiteren Aktionen ausführen.

Bei einem Eindringling, der seine Z-Aktion ausführt, entfernt man ebenfalls dessen ovale(s) Plättchen vom Raumschiffplan. Bei einer Fehlfunktion jedoch verbleibt das ovale Plättchen auf dem Raumschiffplan. Das betroffene System ist nicht mehr zu reparieren, sobald die Fehlfunktion ihre Z-Aktion ausgeführt hat.

**Angriff n** – Damit ist der Angriff einer externen Bedrohung in Stärke n auf die Zone gemeint, die zur Terrorbahn der Bedrohung gehört. Der Angriff verursacht n Schaden an dieser Zone, jedoch kann der Schaden verringert werden. Jeder Energiewürfel auf dem Schild dieser Zone reduziert den Schaden um 1, allerdings muss der Würfel danach in den Vorrat gelegt werden. Liegen auf dem Schild mindestens n Würfel, entfernt man n Würfel, wodurch das Schiff keinen Schaden erleidet. Sind es weniger Würfel, entfernt man alle vorhandenen und der verbleibende Schaden wird dieser Zone zugefügt.

Pro verbleibendem Schadenspunkt zieht man einen achteckigen Schadensmarker vom Stapel der betroffenen Zone und legt ihn auf den darauf abgebildeten Teil des Schiffes. Dieses System verliert dadurch an Wirksamkeit.

**Reduziert Stärke der leichten oder schweren Laserkanone.** 

Reduziert Reichweite der Pulskanone.

Reduziert Leistung von Schild oder Reaktor. Jede überschüssige Energie geht sofort in den Vorrat zurück.

Beschädigt Gravolift. Gravolift-Aktionen in dieser Zone verzögern die Aktion im Folgezug.

Strukturelle Beschädigung hat keine besondere Auswirkung.

Für jede Zone gibt es sechs Schadensmarker. Müsste man einen siebten ziehen, ist die Zone zerstört und die Crew hat das Spiel verloren.

**Angriff n auf alle Zonen.** – Angriffe auf mehrere Zonen werden von links nach rechts abgehandelt (rot, weiß, blau). Jede Zone muss sich einem Angriff der Stärke n stellen.

**Verursacht n Schaden. –** Interne Bedrohungen verursachen Schaden, der nicht durch Schilde vermindert werden kann. Der Schaden wird in der Zone verursacht, in der sich das ovale Plättchen der internen Bedrohung befindet. Man zieht entsprechend viele Schadensmarker.

**+(-)n Schild. +(-)n Geschwindigkeit. Schild = n.** – Einige Bedrohungen können ihre Eigenschaften verändern. Man benutzt schwarze Würfel, um eine Verringerung der Eigenschaft anzuzeigen, und weiße für eine Erhöhung.

**Heilt (repariert) n Schaden.** – Man entfernt n rote Schadenswürfel von der Bedrohungskarte. Liegen auf der Bedrohung weniger als n Schadenswürfel, entfernt man alle.

**Bewegung(en) nach links. Bewegung(en) nach rechts. Wechsel des Decks.**  – Interne Bedrohungen bewegen sich mittels dieser Aktionen durch das Schiff. Man bewegt das ovale Plättchen der Bedrohung in die angegebene, angrenzende Station. Interne Bedrohungen können die Decks immer wechseln, egal, in welchem Zustand sich der Gravolift befindet.

**(Alle Spieler auf dem Schiff, Spieler in dieser Station, Spieler in dieser Zone) erleiden eine Verzögerung.** – Spieler in der genannten Gruppe müssen in ihrem nächsten Zug eine Verzögerung hinnehmen.

**(Alle Spieler, Spieler in dieser Station, etc.) werden bewusstlos.** – Die genannten Spieler sind bewusstlos und aus dem Spiel. Ihre Figuren werden flach auf den Raumschiffplan gelegt. Ihre verbleibenden Aktionen sind wirkungslos. Es ist natürlich möglich, eine Mission erfolgreich abzuschließen, obwohl sämtliche Spieler bewusstlos wurden.

Falls ein Spieler bewusstlos wird, der einen Battlebot-Trupp mit sich führt, legt man die Battlebot-Figur ebenfalls flach neben seine Figur. Sie wird für den Rest der Mission handlungsunfähig sein.

**Übernimmt das Schiff. Zerstört das Schiff. Schiff bricht auseinander.** – Eine Aktion, die das Schiff einem endgültigen Schicksal zuführt, bedeutet, dass die Spieler sofort verlieren, unabhängig von der Höhe des erlittenen Schadens.

Weitere Erläuterungen für bestimmte Karten befinden sich im Anhang dieses **Regelheftes** 

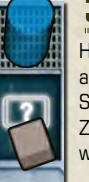

# **3.5 COMPUTERWARTUNGS-CHECK**

Hier sollte sich ein Würfel befinden, wenn der Missionsablauf-Anzeiger auf diesem Feld ankommt. Ist das nicht der Fall, bedeutet es, dass die Spieler es versäumt haben, den Computer innerhalb der ersten zwei Züge der Phase zu warten. Die Aktionen aller Spieler im nächsten Zug werden verzögert.

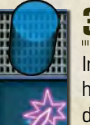

# **3.6 RAKETEN-SCHRITT**

Im dreizehnten Zug, kurz bevor das Schiff in den Hyperraum springt, haben die Spieler keine Aktionen mehr. Trotzdem würde einen Rakete, die im zwölften Zug abgefeuert wurde, immer noch auf ihr Ziel zufliegen. Den durch sie ausgelösten Schaden berechnet man in diesem Schritt. Sollte ein Spieler noch mit den Abfangjägern im All sein, kehrt er genau jetzt ins Schiff zurück.

**Die Bedrohungen bekommen im dreizehnten Zug noch einen weiteren Bedrohungs-Aktionsschritt.**

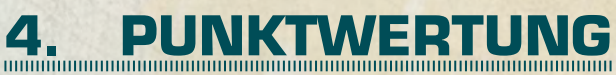

Falls man die Mission beendet, kann man jetzt eine Punktwertung ausführen. Man erhält keine Punkte, wenn man verliert.

*Punktwerte der Bedrohungskarte.*

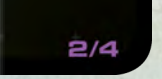

*Punkte, wenn Bedrohung überlebt wurde. / Punkte, wenn Bedrohung zerstört wurde.*

Bedrohungen, die man überlebt hat (die also der Kommunikationsoffizier behalten hat) bringen einem den niedrigeren Punktwert ein. Bedrohungen, die man zerstört hat (die der Captain behalten hat) bringen einem den höheren Punktwert ein.

Diese Punkte rechnet man zusammen und zieht von dieser Summe folgende Strafpunkte ab:

- Gesamtschaden, der allen Zonen des Schiffs zugefügt wurde.
- Schaden, welcher der am stärksten beschädigten Zone zugefügt wurde (bei Gleichstand nur ein Mal subtrahieren).
- 2 Punkte für jeden Spieler, der in dieser Mission bewusstlos wurde.
- 1 Punkt für jeden Battlebot-Trupp, der am Ende der Mission noch handlungsunfähig ist.

Abschließend zählt man noch eventuelle Punkte für Visuelle Bestätigung dazu (diese Punkte müssten mit Würfeln auf der Missionstafel markiert sein).

Das Resultat ist der Endpunktestand, den man im Schiffslogbuch eintragen kann.

# **Ein Spiel von Vlaada Chvátil**

**Art-Direction & Layout:** Filip Murmak **Grafik-Design: David "Dave" Zapletal Karten- & Schachtelillustrationen:** Milan Vavroň **Raumschiffplan & Figurenentwurf: Radim "Finder" Pech Übersetzung:** Michael Kröhnert **Computerstimme:** Martin Nejezchleba **Korrekturen: Monika "dilli" Dillingerová Deutsche Überarbeitung:** Marco Reinartz

**Schulungsleiter:** Petr Murmak

# **4.1 SCHIFFSLOGBUCH**

Jede Seite des Schiffslogbuchs gilt für eine einzelne Crew.

Die erste Zeile ist für die Namen der Crewmitglieder reserviert. man kann Symbole für die Rollen benutzen: Stern für den Captain, Kopfhörer für den  $\textbf{*} \Omega \triangle$  Kommunikationsoffizier, Ausrufezeichen für den Sicherheitschef.

**Datum der Mission.** 

**Benutzter Soundtrack.** 

- Schwierigkeitsgrad normaler Bedrohungen: 1 für weiße Symbole, 2 für gelbe Symbole, 3 für einen Mix aus beiden.
- Schwierigkeitsgrad ernsthafter Bedrohungen: 1 für weiße Symbole, 2 für gelbe Symbole, 3 für einen Mix aus beiden.
- **Punkte für Bedrohungen, die man überlebt hat (vom Kommunikationsoffizier** behalten).
- ⊪" Punkte für Bedrohungen, die man zerstört hat (vom Captain behalten).
- 3 Strafpunkte durch Schaden, durch bewusstlose Spieler und handlungsunfähige Battlebot-Trupps.
- $^{\circledR}$ Punkte für die Visuelle Bestätigung.
- Endergebnis.

Man kann außerdem missglückte Missionen im Logbuch festhalten. In diesem Fall füllt man die Punktefelder nicht aus. Man kann den Platz dazu nutzen, den Namen der Bedrohung aufzuschreiben, die für die Vernichtung des Schiffs verantwortlich war.

**Testpiloten:** dilli, Patrik, Vítek, Filip, Martina, Urgo, Ladinek, Eklp, Pindruše, Quicci, Peťa, Rumun, Set, Citron, Vazoun, Milano, Nino, Prokop, Bianco, Davee, Radim, Křupin und andere vom Brettspiel Club Brno, Obiwan, Cauly und andere aus Ostrava, Perláč, Plema, Flygon, Tomáš, Lomi und andere aus Plzeň, Peca, Miloš, Gart, Lenca, Jajabeanova, Destil, Chuli, Pan Dan, Chasník, Cabroušek, Tomík M., Búřa, Bubo, BHG, Garak, Chuck Norris, Any Tan Weh, Darth Yodus, Lukyz, Feck, Maril, Darai, Veskra, Bětka, Zmok, Vytick und viele andere bekannte und unbekannte Mitstreiter aus Tschechien, Slovakei, Österreich, Deutschland, Polen, Hofyland und Öland. Wir werden eure Opferbereitschaft nie vergessen ...

© Czech Games Edition, 2008.

www.CzechGames.de

Vertrieb der deutschen Ausgabe: www.heidelberger-spieleverlag.de HEIDELBAR

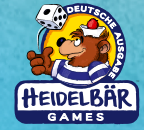

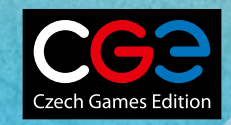

# **5. SPIEL MIT WENIGER ALS 4 SPIELERN**

Im Spiel zu dritt benutzt man einen Androiden. Beim Spiel zu zweit benutzt man zwei Androiden. Ein Android ist ein Crewmitglied ohne zugehörigen Spieler. Er besitzt eine Aktionstafel und eine Crew-Spielfigur.

# **5.1 AUFBAU**

Ein Android bekommt nur eine Karte – eine Heldenaktion, die verdeckt auf die erste Reihe seiner Aktionstafel ausgeteilt wird.

In einem Spiel zu dritt bekommt jeder Spieler 6 Karten pro Phase (in der ersten Phase ist eine davon eine Heldenaktionskarte).

In einem Spiel zu zweit bekommt jeder Spieler 9 Karten in der ersten Phase und je 6 Karten in den anderen beiden Phasen (in der ersten Phase ist eine der 9 Karten eine Heldenaktionskarte).

Man entscheidet sich für eine Reihenfolge, in der die Androiden spielen sollen (wo sie also sitzen würden, wenn sie Spieler wären).

# **5.2 AKTIONSRUNDE**

Jeder Spieler darf eine Aktion für jeglichen Androiden planen, indem er eine seiner eigenen Aktionskarten offen auf die Aktionstafel des Androiden legt. Sobald eine Karte für einen Androiden ausgelegt wurde, kann sie nicht mehr bewegt oder weggenommen werden.

Man darf seine eigene Heldenaktionskarte nicht auf die Aktionstafel eines Androiden legen.

Die Heldenaktion eines Androiden wird beim Start der ersten Phase aufgedeckt. Der Android ist das einzige Crewmitglied, das diese Karte benutzen darf.

Unbestätigte Berichte werden ignoriert.

# **5.3 AUSFÜHRUNGSRUNDE**

Jedem Androiden sollte ein bestimmtes Crewmitglied zugeordnet werden, das die Aktionen dieses Androiden ausführt. Androidenaktionen werden genauso wie Spieleraktionen behandelt. Karten und Regeln, die sich auf Spieler beziehen, gelten auch für Androiden.

# **5.4 VARIANTE – FÜNFTES CREWMITGLIED**

Man kann Androiden benutzen, um seine Crew auf fünf statt vier Mitglieder zu bringen. Für ein derartiges Spiel haben unbestätigte Berichte Gültigkeit.

Man teilt genau so viele Karten aus, wie man für ein Vierer-Spiel (ohne Extra-Androiden) austeilen würde, mit dem Unterschied, dass in der ersten Phase jeder Spieler eine Karte zusätzlich bekommt.

# **5.5 VARIANTE – SPACE ALERT SOLO**

Space Alert ist darauf angelegt, Kommunikation und Kooperation zwischen mehreren Spielern zu fördern, daher spielt es sich in einer Gruppe am besten. Dennoch gibt es auch Regeln für das Solospiel.

Man spielt mit 4 Androiden (und ignoriert unbestätigte Berichte). Jedem Androiden teilt man zu Beginn verdeckt eine Heldenaktionskarte aus. Den gesamten Aktionskartenstapel fächert man offen vor sich auf den Tisch.

Man startet den Soundtrack und deckt die Heldenaktionen auf. Man beginnt die Planung aller Androiden mit offen liegenden Karten – jeder Android darf dazu jede Aktionskarte benutzen, jedoch nur seine eigene Heldenaktion. Im Gegensatz zu Androiden im Mehrpersonenspiel darf man bereits geplante Karten noch austauschen, bis der Soundtrack das Ende der entsprechenden Phase angesagt hat. Man ignoriert sämtliche Computeransagen außer Bedrohungen und Phasen-Enden.

Warnung: Das Solospiel ist nicht einfach. Aktionen für vier Androiden innerhalb des Zeitlimits zu planen kann ungeheuer schweißtreibend sein. Falls man jedoch nicht die Herausforderung sucht, sondern nur die Spielmechanismen kennen lernen will, kann man die Bedrohungen ohne Zeitbegrenzung gemäß einer Szenariokarte austeilen und ohne den Soundtrack spielen.

# **6. FORSCHUNGSKAMPAGNE**

Eine Forschungskampagne besteht aus bis zu drei fortlaufenden Missionen. Das Ziel ist es, so viele Punkte wie möglich für die Feinde einzustreichen. Schäden am Schiff summieren sich während der Kampagne, jedoch darf man zwischen den Missionen in gewissem Rahmen Reparaturen ausführen. Man kann vor jeder Einzelmission einen Schwierigkeitsgrad wählen, außerdem darf man sogar entscheiden die Kampagne abzubrechen und nur die Punkte für eine oder zwei Missionen zu werten. Verliert man jedoch einen Flug, verliert man die gesamte Kampagne.

Bei der Wahl des Schwierigkeitsgrades für normale und ernsthafte Bedrohungen sowie bei der Entscheidung für einen vorzeitigen Abbruch sollte man einen Konsens erzielen. Gelingt das nicht, gewinnt der vorsichtigste Vorschlag.

# **6.1 EINZELMISSIONEN**

Vor jeder Mission entscheidet man zunächst über den Schwierigkeitsgrad der normalen und ernsthaften Bedrohungen und lässt den Zufall über einen Soundtrack entscheiden.

Die Mission wird normal durchgespielt. Wurde das Schiff zerstört, war die Kampagne erfolglos.

# **6.2 REPARATUREN ZWISCHEN MISSIONEN**

Alle ovalen Plättchen werden entfernt, daher sind Systeme, die von Fehlfunktionen betroffen waren, automatisch wieder repariert. Bewusstlose Spieler, Schadensmarker und handlungsunfähige Battlebot-Trupps werden nach folgenden Regeln behandelt:

- Ein Spieler, der bewusstlos wurde, ist bei der Folgemission wieder dabei, kann aber jetzt nichts reparieren (selbst ein Spieler, der im All bewusstlos wurde, ist wieder dabei – die Abfangjäger bringen bewusstlose Spieler und Battlebots automatisch ins Schiff zurück).
- Jeder Spieler, der nicht bewusstlos wurde, darf einen Schadensmarker oder einen handlungsunfähigen Battlebot-Trupp reparieren. Reparierte Schadensmarker werden vom Raumschiffplan entfernt und in ihre Stapel zurückgemischt.
- In jeder Zone können nicht mehr als zwei Schadensmarker repariert werden.

Nachdem die Reparaturen durchdiskutiert wurden, wird in der üblichen Reihenfolge

gespielt, beginnend beim Captain. Jeder Spieler erholt sich entweder von seiner Bewusstlosigkeit oder repariert einen Schadensmarker bzw. einen Battlebot-Trupp. Auch Androiden dürfen nach denselben Regeln Reparaturen ausführen. Ihre Reparaturentscheidung obliegt einem ihnen zugeordneten Spieler.

Übrig bleibende Schadensmarker haben in der Folgemission immer noch ihre üblichen Auswirkungen. Außerdem:

- hat jeder unreparierte Reaktor und Schild (neben seiner reduzierten Leistung) einen Würfel weniger beim Spielaufbau,
- hat unreparierter struktureller Schaden zur Folge, dass weiterer Schaden in seiner Zone verdoppelt wird (man zieht ab sofort zwei Schadensmarker pro Schaden, der die Schilde durchdringt) – dies gilt jedoch nur für strukturellen Schaden aus einer vorangegangenen Mission,
- kommt ein unreparierter Battlebot-Trupp nicht wieder auf den Raumschiffplan. Hat man nur noch einen Trupp, darf man sich aussuchen, in welche Ausgangsstation man ihn legt.

# **6.3 PUNKTWERTUNG UND SCHIFFSLOGBUCH**

Man zeichnet die Missionen wie üblich auf, eine pro Zeile. Strafpunkte und Endergebnis werden aber nur am Ende der Kampagne berechnet.

Wurde das Schiff bei irgendeiner Mission zerstört, verliert man, und die Kampagne ist vorbei. Man berechnet kein Endergebnis. Man notiert den Namen der Bedrohung, die für die Vernichtung des Schiffes verantwortlich war.

Nach der dritten Mission (bzw. nach der Mission, in der man die Kampagne abgebrochen hatte) repariert man das Schiff nicht. Man schreibt die Strafpunkte auf. Um den Punktestand der Kampagne zu berechnen,

- rechnet man alle Punkte für zerstörte und überstandene Bedrohungen aller Missionen zusammen,
- zieht man davon nur die Strafpunkte vom Ende der letzten Mission ab,
- teilt man die Gesamtpunkte für Visuelle Bestätigung durch die Anzahl der beendeten Missionen. Abrunden (2 durch 3 = 0). Dieses Ergebnis zählt man zu den anderen Punkten hinzu.

Das Endergebnis schreibt man an das Ende der letzten Zeile. Man malt eine Klammer darum, um anzuzeigen, dass alle Missionen zur selben Kampagne gehörten.

# **7. ANHANG**

Man beachte, dass jede Karte einen Code in der unteren linken Ecke trägt. Für das Spiel hat dies keine Bedeutung, lediglich zum Identifizieren der Karte.

# **7.1 EXTERNE BEDROHUNGEN Getarnter Jäger, Phantomjäger**

Bis diese beiden ihre X-Aktion ausführen, werden sie von allen Waffensystemen ignoriert.

Wurde der Phantomjäger von einer Rakete anvisiert (nachdem er sich enttarnt hatte), explodiert die Rakete ohne jegliche Auswirkung.

### **Cryoschild-Jäger, Cryoschild-Fregatte**

Der Cryoschild absorbiert sämtliche Schäden, wenn diese Bedrohung das erste Mal beschossen wird. Beim ersten "Schaden berechnen"-Schritt, in dem diese Bedrohung von mindestens einer Waffe beschossen wird, trägt sie keinen Schaden davon, egal, wie stark die Waffe und die Schildpunkte der Bedrohung sind. Stattdessen legt man einen schwarzen Würfel auf ihr Cryoschild-Symbol, um anzuzeigen, dass der Cryoschild jetzt zerstört wurde. In späteren Zügen kann diese Bedrohung normal anvisiert und beschädigt werden.

### **Zerstörer**

Man berechnet das Ergebnis des Angriffs bei der angegebenen Stärke, zieht aber 2 Schadensmarker (statt 1) für jeden Punkt Schaden, der durch den Schild dringt.

### **Energiewolke, Mahlstrom**

Falls die Bedrohung in Reichweite der Pulskanone ist und diese abgefeuert wird, betragen die Schildpunkte der Bedrohung für diesen Zug Null. Die Pulskanone fügt außerdem ganz normal Schaden zu. Bei späteren Zügen hat die Bedrohung wieder die auf der Karte angegebenen ursprüngliche Schildpunkte (es sei denn, sie wird wieder mit der Pulskanone beschossen).

### **Aufklärer**

Eine schwere Laserkanone ignoriert den Aufklärer und visiert stattdessen die nächstliegende Bedrohung auf ihrer Terrorbahn an.

Sobald der Aufklärer seine X-Aktion ausführt, haben alle anderen externen Bedrohungen +1 auf ihre Angriffsstärke, bis der Aufklärer zerstört wurde (das schließt auch die Angriffe der Bedrohungen mit höheren Zahlen als dem Aufklärer in dieser Mission mit ein).

Dieser Bonus betrifft alle Angriffe (inklusive Nemesis oder Spezialangriffe der Asteroiden) und sogar Bedrohungen, die erst nach der X-Aktion des Aufklärers auftraten. Sobald der Aufklärer seine Z-Aktion ausführt, gilt dieser Bonus bis zum Ende der Mission.

Sobald der Aufklärer seine Y-Aktion ausführt, bewegt man alle anderen Bedrohungen um 1 Feld vorwärts. Sie bewegen sich in Reihenfolge, gemäß ihren Zahlenmarkern. Falls eine Bedrohung auf ein X-, Y- oder Z-Feld kommt, führt sie die angegebene Aktion unmittelbar aus.

## **Schwarm**

Der Schwarm kann nur zerstört werden, wenn man ihn in 3 unterschiedlichen Zügen trifft, egal, wie stark die Waffen sind, die ihn treffen. Ausnahme: Der Schwarm kann 2 Schaden in einem Zug davon tragen, in dem der Leviathan-Tanker zerstört wird.

### **Qualle**

Die –2 Schildpunkte bedeuten, dass man beim Anvisieren der Qualle 2 Punkte zur Stärke des Angriffs hinzuzählen darf, anstatt diese abzuziehen. Wenn sie aber gar nicht anvisiert wird, erleidet sie auch keinen Schaden.

## **Marodeur**

Sobald der Marodeur seine X-Aktion ausführt, haben alle externen Bedrohungen (inklusive dem Marodeur) +1 Schildpunkt, bis der Marodeur zerstört wird. Dieser Bonus betrifft sogar Bedrohungen, die erst nach der X-Aktion des Marodeurs aufgetreten sind. Wenn der Marodeur seine Z-Aktion ausführt (er also nicht zerstört wurde), gilt dieser Bonus bis zum Ende der Mission.

### **Leviathan-Tanker**

Wird der Leviathan-Tanker zerstört, bekommen alle externen Bedrohungen einen zusätzlichen roten Würfel, ohne Berücksichtigung ihrer Schildpunkte oder spezieller Effekte (also werden nicht anvisierbare Bedrohungen, Cryoschild-Bedrohungen und sogar der Schwarm einen Punkt Schaden davontragen).

### **Psionischer Satellit, Pulswellen-Satellit**

Falls ein Satellit auf Entfernung 3 ist, wird er von allen Waffensystemen ignoriert.

### **Behemoth**

Abfangjäger, die lediglich den Behemoth angreifen, haben Stärke 9 statt Stärke 3. Der sie anführende Spieler wird beim Berechnen des Schadens am Behemoth bewusstlos und sein Battlebot-Trupp ist für den Rest der Mission handlungsunfähig. Dadurch wird die Crew einen Punktabzug von 3 erhalten. Kein anderer Spieler kann in dieser Mission noch Abfangjäger bemannen. Die Helden-Battlebot-Aktion erhöht die Stärke der Abfangjäger zwar auf 10, der Spieler jedoch wird immer noch bewusstlos und der Trupp handlungsunfähig.

Gibt es mindestens noch eine Bedrohung in Entfernung 1,

werden die Abfangjäger alle diese Bedrohungen mit der üblichen Stärke 1 angreifen, inklusive des Behemoth, und der Spieler wird nicht bewusstlos.

### **Juggernaut**

Falls der Juggernaut sich auf einer Terrorbahn befindet, werden Raketen alle anderen Ziele ignorieren. Sie werden immer den Juggernaut anvisieren, selbst wenn er außerhalb ihrer normalen Reichweite sein sollte. Der Juggernaut erhält +1 Schildpunkte, nachdem sein durch eine Rakete verursachter Schaden berechnet wurde.

### **Nemesis**

Die Nemesis greift am Ende des Schadensberechnungs-Schrittes alle Zonen an, wenn sie in diesem Schritt mindestens 1 roten Würfel bekommen hat (selbst wenn dieser vom zerstörten Leviathan-Tanker stammt).

Die Nemesis erleidet durch ihre eigenen X- und Y-Aktionen Schaden. Dieser Schaden ignoriert ihre Schildpunkte. Falls sich die Nemesis auf diese Weise selbst zerstören sollte, zählt sie immer noch als zerstörte Bedrohung und der Captain behält die Karte als Trophäe.

Wenn die Nemesis ihre Z-Aktion ausführt, verliert man. Die Tatsache, dass dabei auch die Nemesis zerstört wird, kann ein bisschen Trost spenden, nichtsdestotrotz bekommt man keine Punkte für das Verlieren.

### **Meteoroid, Kleiner Asteroid, Asteroid, Killer-Asteroid, Interstellarer Oktopus**

Um die Stärke von deren Z-Aktions-Angriff zu berechnen, nimmt man deren Trefferpunkte und zieht davon die Anzahl von roten Würfeln auf der Karte ab (im Fall des Oktopus multipliziert man dieses Ergebnis mit zwei).

Bei Asteroiden: Am Ende eines jeden Schadensberechnungs-Schrittes, in dem ein Asteroid zerstört wurde, führt er einen Angriff aus, der auf der Anzahl von X- und Y-Feldern beruht, die der Asteroid passiert hat (oder auf denen er steht). Falls es mehrere solcher Angriffe gibt, behandelt man sie in Reihenfolge, beginnend bei der Bedrohung mit dem niedrigsten Zahlenmarker.

# **7.2 INTERNE BEDROHUNGEN Instabile Sprengköpfe**

Diese Fehlfunktion besitzt 1 Trefferpunkt pro Rakete, die sich noch auf dem Schiff befindet, also ist es möglich, ihre Stärke zu reduzieren, indem man Raketen abschießt, bevor sie erscheint (sobald die Fehlfunktion erscheint, ist es nicht mehr möglich, Raketen abzuschießen, bis sie nicht repariert wurde). Falls beim Auftreten der Bedrohung keine Raketen mehr an Bord sein sollten, wird sie sofort zerstört und ihre Karte bekommt der Cantain

Raketen auf der Raketenflugbahn zählen nicht zu den Trefferpunkten dieser Fehlfunktion.

Sobald diese Bedrohung ihre Z-Aktion ausführt, nimmt man die Anzahl der Raketen an Bord und zieht davon die Anzahl der roten Würfel auf der Karte ab. Dieses Ergebnis multipliziert man mit 3. So viel Schaden fügt die Fehlfunktion der Zone zu.

### **Schleim**

Wann immer man seine Figur in eine Station mit einem ovalen Schleim-Plättchen zieht, wird die Aktion des eigenen nächsten Zuges verzögert.

Der Schleim in der roten Zone macht als X-Aktion den Battlebot-Trupp handlungsunfähig, aber nur, falls dieser keinem Spieler folgt. Da der Battlebot-Trupp bereits liegt, legt man einen schwarzen Würfel darauf, um anzuzeigen, dass er handlungsunfähig ist. Wenn man diesen Trupp aktiviert (Aktivierung ), entfernt man den schwarzen Würfel, stellt aber die Figur noch nicht aufrecht. Er wird der eigenen Figur so lange als handlungsunfähiger Trupp folgen, bis er durch eine weitere Aktivierung  $\Gamma$  repariert wird.

Der Schleim in der blauen Zone zerstört eine Rakete. Dadurch werden die Trefferpunkte der Instabilen Sprengköpfe reduziert, falls diese Bedrohung im Spiel sein sollte.

In seiner Y-Aktion breitet sich der Schleim aus. Man legt ein ovales Schleim-Plättchen auf die angegebene Station (bei der ersten Ausbreitung ist das die untere weiße Station). Es handelt sich um einen Abkömmling des Schleims.

Ein Abkömmling verhält sich exakt wie der originale Schleim. Er sorgt bei Spielern, die seine Station betreten, für eine Verzögerung, er breitet sich in dieselbe Richtung bei Aktion Y aus und fügt bei Z seiner Zone 2 Schaden zu.

Der Abkömmling hat nur 1 Trefferpunkt, während das Original immer noch 2 hat. Wenn der Battlebot-Trupp einen Abkömmlings-Schleim beschädigt, entfernt man dessen Plättchen. Dem originalen Schleim wird dabei kein Schaden zugefügt. Sobald der originale Schleim 2 oder mehr Schadenswürfel hat, entfernt man das originale Schleim-Plättchen, die Bedrohungskarte und der Zahlenmarker bleiben jedoch im Spiel, solange nicht alle seine Abkömmlinge zerstört wurden oder die Z-Aktion ausgeführt haben.

Schleim breitet sich nicht in eine Station aus, in der bereits ein Schleim-Plättchen liegt, also wird man nie mehr als 3 Plättchen benötigen: eines für jede Station auf dem Unterdeck.

Man beachte, dass man zwar einen Abkömmlings-Schleim zerstören kann, der originale Schleim sich aber eventuell erneut in diese Station ausbreiten wird, wenn er eine weitere Y-Aktion ausführt.

Wenn Schleim seine Z-Aktion ausführt, kann er nicht mehr

zerstört werden. Seine ovalen Plättchen verbleiben auf dem Spielplan bis zum Ende der Mission. Jeder Spieler, der eine dieser Stationen betritt, muss eine Verzögerung hinnehmen.

Anmerkung: Verzögerungen im selben Zug werden nicht zusammengerechnet. Bewegt ein Spieler sich also in Zug 2 durch den zerstörten Gravolift-Schacht in die verschleimte Station und die Computerwartung wurde nicht ausgeführt, hat das lediglich zur Folge, dass seine Aktion in Zug 3 verzögert wird ... selbst wenn er jetzt noch stolpern sollte.

# **Überhitzter Reaktor**

Die Spielreihenfolge ist wichtig. Man prüft, ob sich Spieler an den anderen Stationen befinden, wenn man die Aktivierung auslöst, welche die Bedrohung aufhebt. Spieler, welche diese Stationen später im selben Zug betreten, sind nicht betroffen, ebenso wenig wie Spieler, welche diese Stationen verlassen, während man die Aktivierung auslöst.

### **Alien**

Falls es seine Aktion X noch nicht ausgeführt hat, wird es Battlebots, die es angreifen, nicht handlungsunfähig machen. Hat es Aktion X bereits ausgeführt, werden Battlebots, die es angreifen, handlungsunfähig gemacht.

### **Hüllenriss**

Um einen Hüllenriss zu reparieren, muss man zwei Abfangjäger-Angriffe ausführen (jeder fügt der Bedrohung 1 Schaden zu). Man beachte, dass die Abfangjäger bereits in dem Zug angreifen, in welchem sie abheben. Bis der Hüllenriss aufgehoben ist, visieren die Abfangjäger keine externen Bedrohungen an.

Nach der X-Aktion des Hüllenrisses zieht man für jeden Punkt Schaden an der roten Zone zwei Schadensmarker statt einem. Nach seiner Y-Aktion gilt das für das ganze Schiff. Sobald der Hüllenriss repariert ist, sind die Dinge wieder im Lot und Schaden wird nicht länger verdoppelt.

### **Battlebot-Aufstand**

Um diese Fehlfunktion zu reparieren, kann man Aktivierung **G** an einer beliebigen der beiden Stationen ausführen. Falls man mindestens eine solche Aktivierung an beiden Stationen in einem einzelnen Zug ausführt, legt man einen zusätzlichen roten Würfel am Ende des Spieler-Aktionsschrittes auf die Fehlfunktion.

Die X-Aktion der Fehlfunktion macht Spieler bewusstlos, die einen aktiven Battlebot-Trupp mitführen, Spieler am selben Ort sind davon ausgenommen. Wenn der Spieler bewusstlos wird, ist der Battlebot-Trupp "handlungsunfähig" (der Spieler hat quasi zurückgeschlagen).

Die Aktion Y und Z werden immer ausgeführt, egal wo die Trupps sich befinden – Reserveroboter und Systeme zur Reaktivierung von Trupps randalieren ebenfalls.

# **Überlastete Energieversorgung**

Um diese Fehlfunktion zu reparieren, kann man Aktivierungen<br>**Fend** an einer beliebigen der drei Stationen ausführen. Falls man mindestens eine solche Aktivierung in allen drei Stationen innerhalb desselben Zuges ausführt, legt man zwei zusätzliche rote Würfel am Ende des Spieler-Aktionsschrittes auf die **Fehlfunktion** 

# **Späher**

Wenn der Späher sich bewegt, zählt man die Anzahl von Spielern in jeder angrenzenden Station (also die 2 oder 3 Stationen, die man mit einem einzigen Bewegungsschritt erreichen kann). Man bewegt den Späher in die angrenzende Station mit den meisten Spielern. Bei Gleichstand bewegt man ihn nicht.

Zu beachten ist, dass der Späher auch in eine Station zieht, in der sich weniger Spieler befinden, als in seiner derzeitigen: Wenn er sucht, berücksichtigt er seine derzeitige Station nicht. Wenn man den Späher zerstört, wird man bewusstlos und der eigene Battlebot-Trupp ist handlungsunfähig. Das bringt der Crew 3 Minuspunkte bei der Wertung ein, aber die Punkte für den Späher machen das wett.

### **Kontamination**

Ursprünglich sind vier Stationen kontaminiert (man markiert sie mit ovalen Kontaminations-Plättchen).

Die X-, Y- und Z-Aktionen gelten für alle Stationen, auf denen zum Zeitpunkt der Aktion noch ein Kontaminations-Plättchen liegt.

Wenn man (und sein Battlebot-Trupp) Aktivierung  $\sqrt{10}$  in einer kontaminierten Station ausführt, entfernt man das dortige Kontaminations-Plättchen. Wenn man das dritte Plättchen auf diese Weise entfernt, kann man das vierte auch gleich wegnehmen – Kontamination hat nur 3 Trefferpunkte.

Falls die Kontamination ihre Z-Aktion ausführt, verbleiben alle noch nicht entfernten Kontaminations-Plättchen auf dem Raumschiffplan bis zum Ende der Mission. Spieler, die kontaminierte Stationen betreten, werden sofort bewusstlos (das schließt auch Spieler ein, die aus dem All zurückkehren, falls die obere rote Station noch kontaminiert ist).

### **Nuklearer Gefechtskopf**

Diese Fehlfunktion hat bloß einen Trefferpunkt, jedoch kann sie nur repariert werden, wenn drei Spieler Aktivierung **/ ⊂ \** in<br>dieser Station im se<u>lben</u> Zug ausführen. Falls nur ein oder zwei<br>Spieler Aktivierung / ⊂ \ausführen, hat das keine Auswirkung.

**Falls Ihnen eine Situation begegnet, die in diesen Regeln nicht berücksichtigt ist, werfen Sie bitte einen Blick auf die FAQ-Seite unter www.czechgames.com.**